# **RAN Slicing Flow**

- [Allocate NSSI:](#page-0-0)
- [Modify NSSI](#page-2-0)
- [Terminate NSSI:](#page-2-1)
- [Activate NSSI:](#page-4-0)

The following sequence diagrams show the allocation, modification, termination and activation of a Network Slice Subnet Instance (NSSI).

### <span id="page-0-0"></span>**Allocate NSSI:**

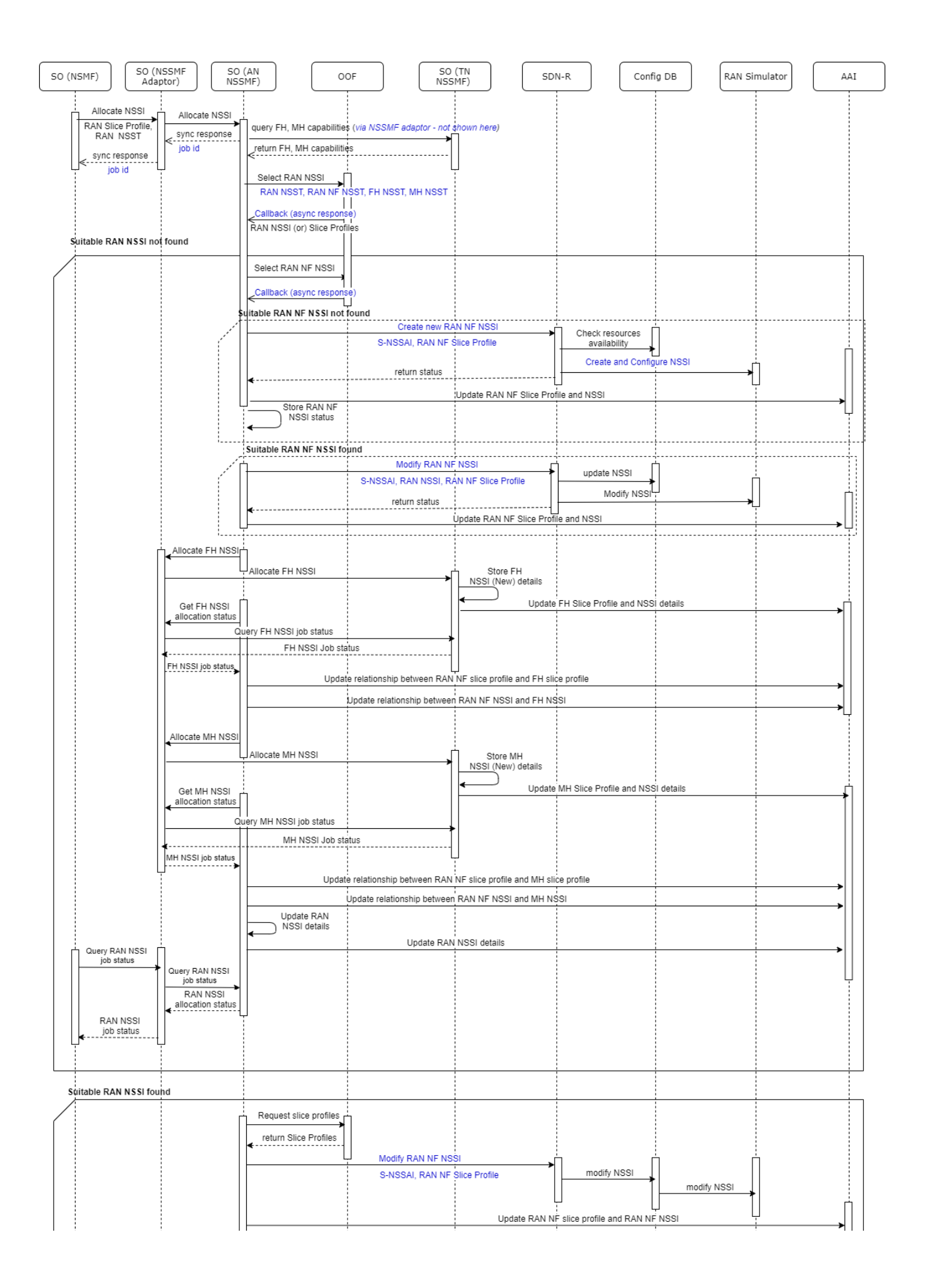

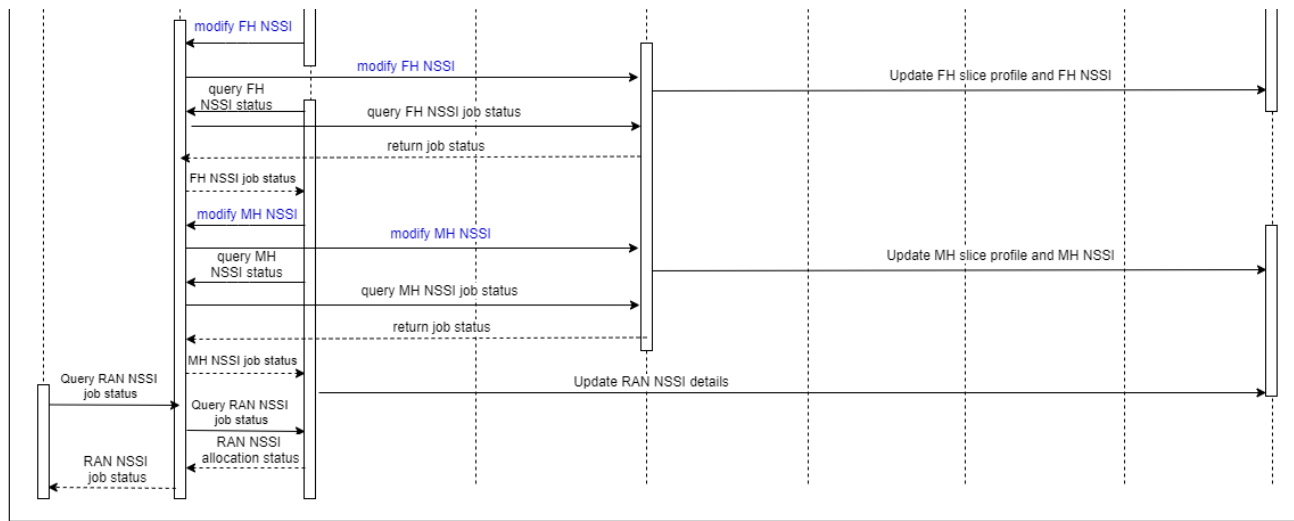

## <span id="page-2-0"></span>**Modify NSSI**

■ This flow depicts the scenario of modifying constituent [N](https://wiki.onap.org/display/DW/NSMF+and+Common+NSSMF)SSIs when OOF suggests to reuse the existing NSI itself. Detailed view of 22.a, 23.a in N [SMF and Common NSSMF](https://wiki.onap.org/display/DW/NSMF+and+Common+NSSMF)

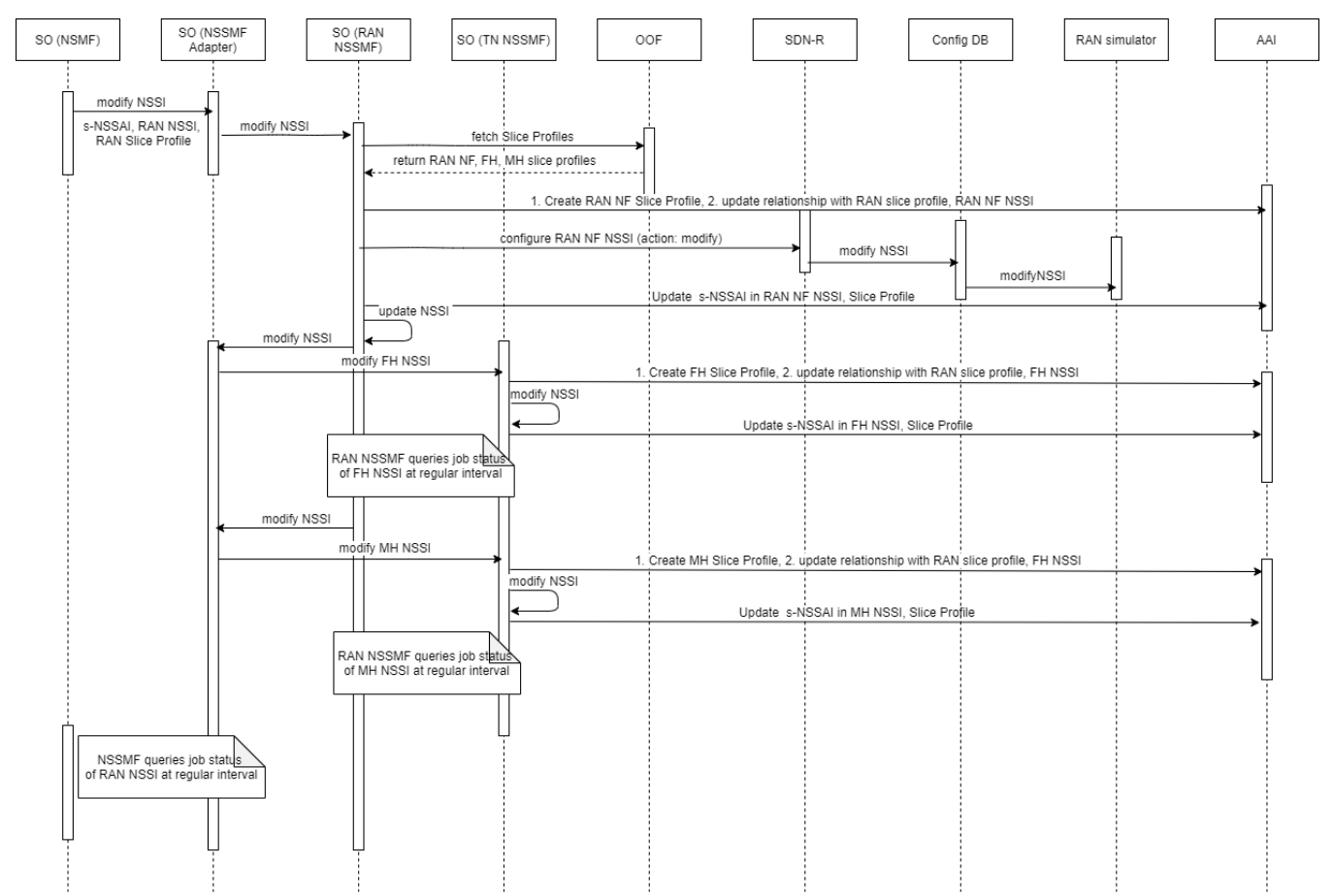

## <span id="page-2-1"></span>**Terminate NSSI:**

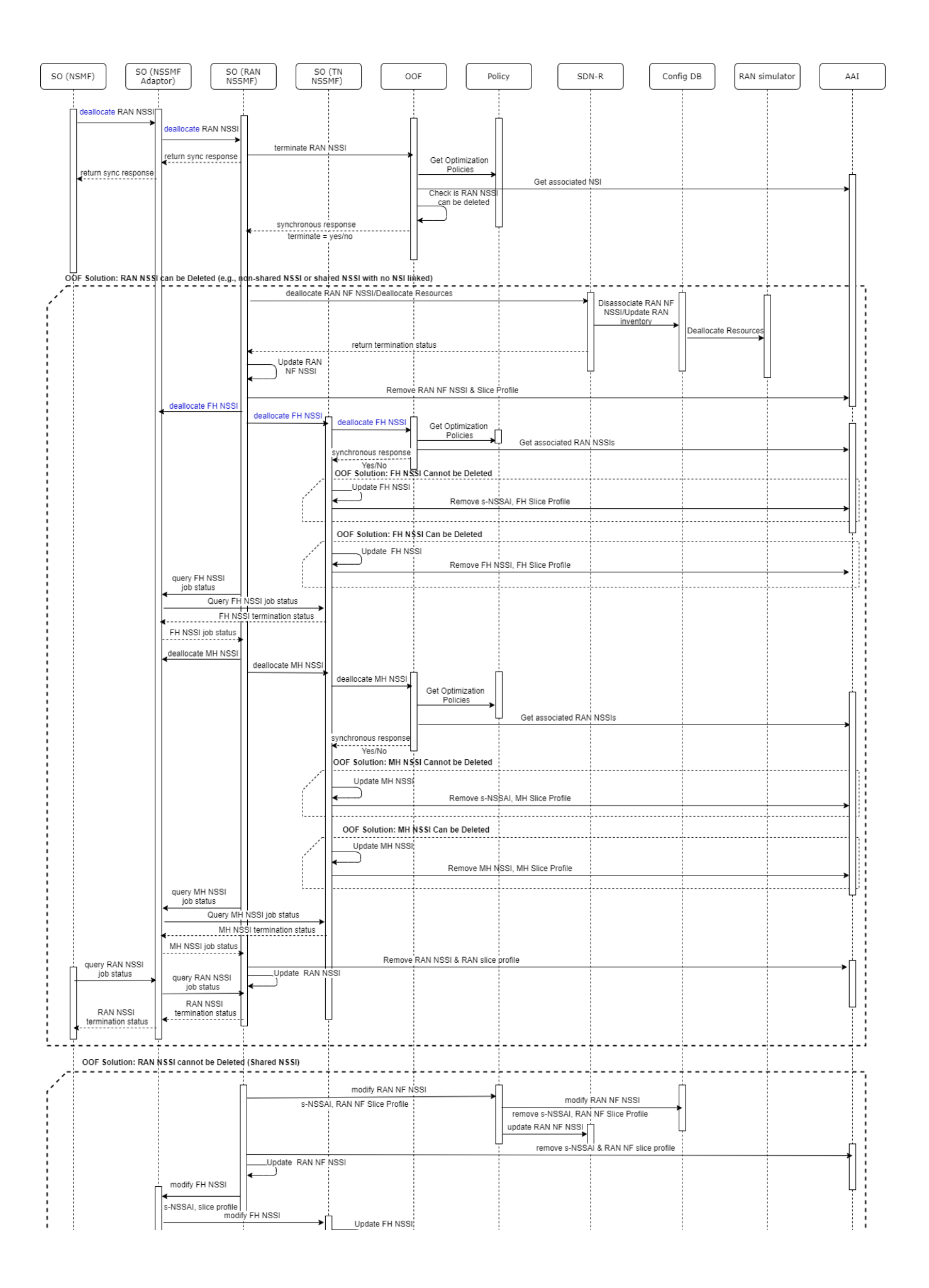

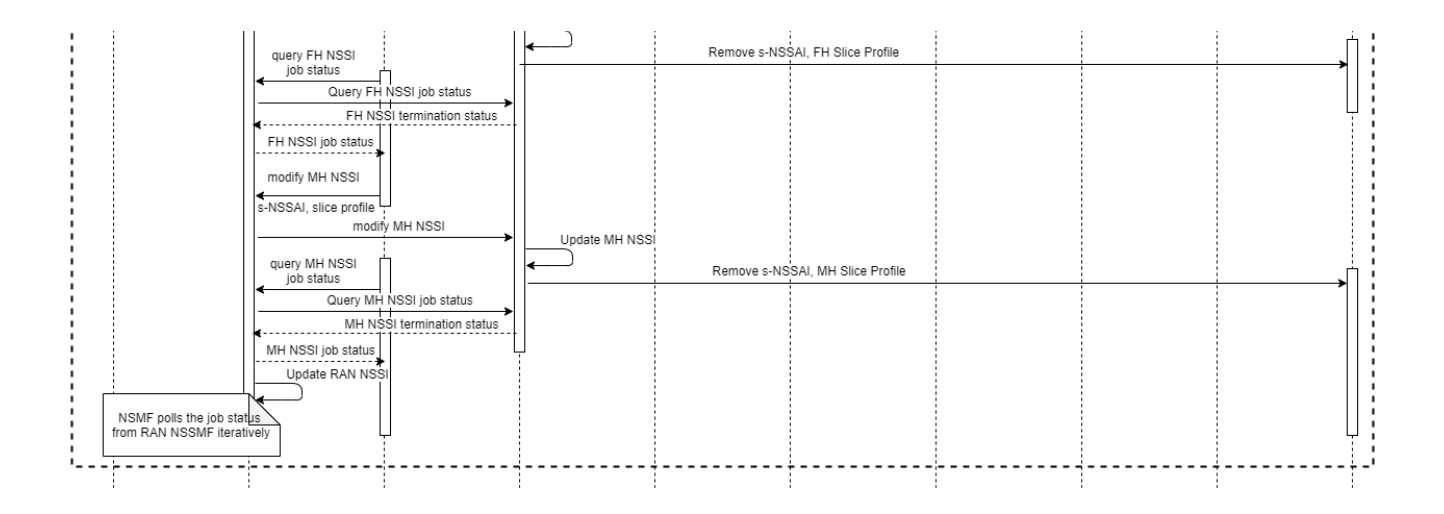

### <span id="page-4-0"></span>**Activate NSSI:**

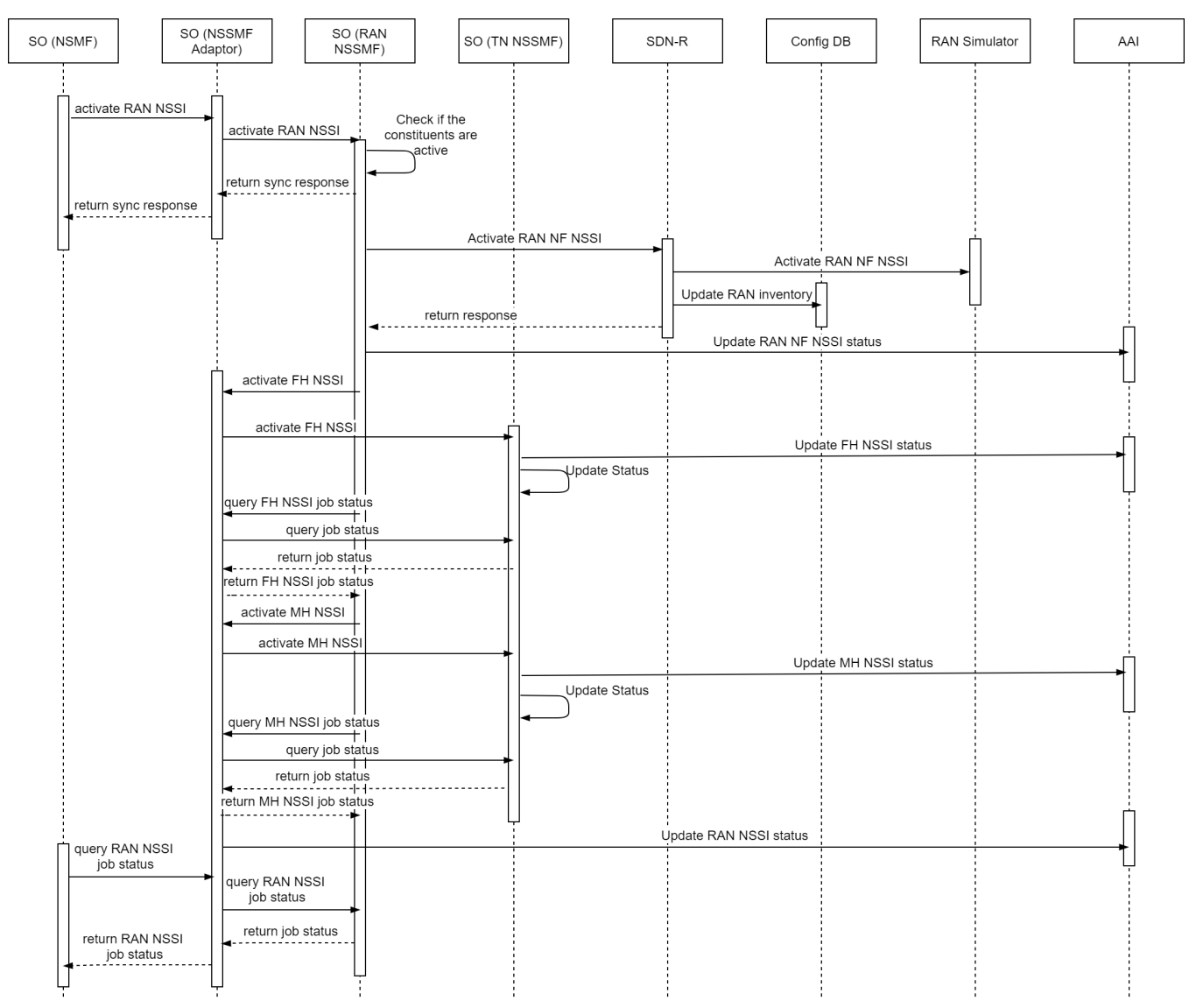